## **Para Alumnos y Exalumnos de la FES Iztacala**

## **PROCEDIMIENTO DE INSCRIPCIÓN PARA ALUMNOS Y EXALUMNOS DE LA FES IZTACALA**

1.- En las fechas de inscripción ingresa al SICEI (Sistema de Control Escolar de Idiomas) en la página *[http://sicei.iztacala.unam.mx/idiomas\\_adm/index.php/php/login](http://sicei.iztacala.unam.mx/idiomas_adm/index.php/php/login)*.

Para cursos por niveles de **Plan Global (presencial, semipresencial o en línea)** selecciona la modalidad que deseas.

Para saber tu nivel selecciona el **Examen de colocación** selecciona Tipo de curso "Colocación Adultos".

Para los **Cursos de Conversación** selecciona Tipo de curso "Conversación".

Para los cursos de **Comprensión de Lectura** selecciona Tipo de curso "Comprensión Lectura" para bimestral/semestral o "SUA CL" para el curso cuatrimestral.

Para los **Examen de Acreditación** selecciona Tipo de curso "Examen de Acreditación".

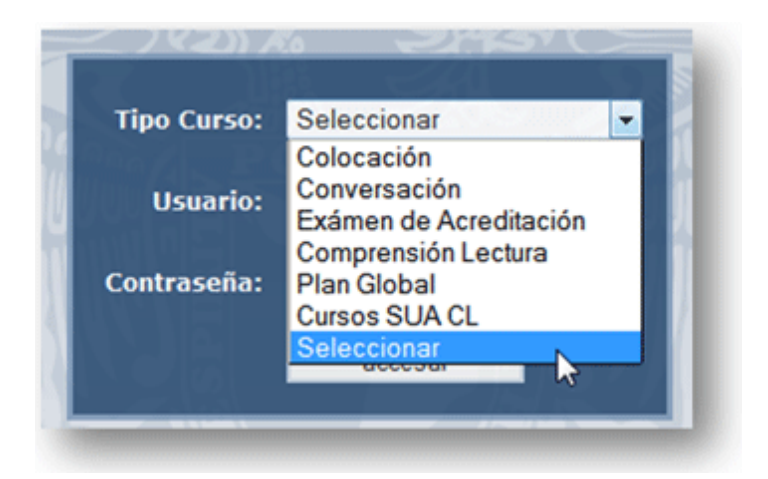

- 2.- Accede con tu número de cuenta y contraseña del SICE.
- 3.- Una vez que has ingresado, debes dar clic en la opción de "inscripción".

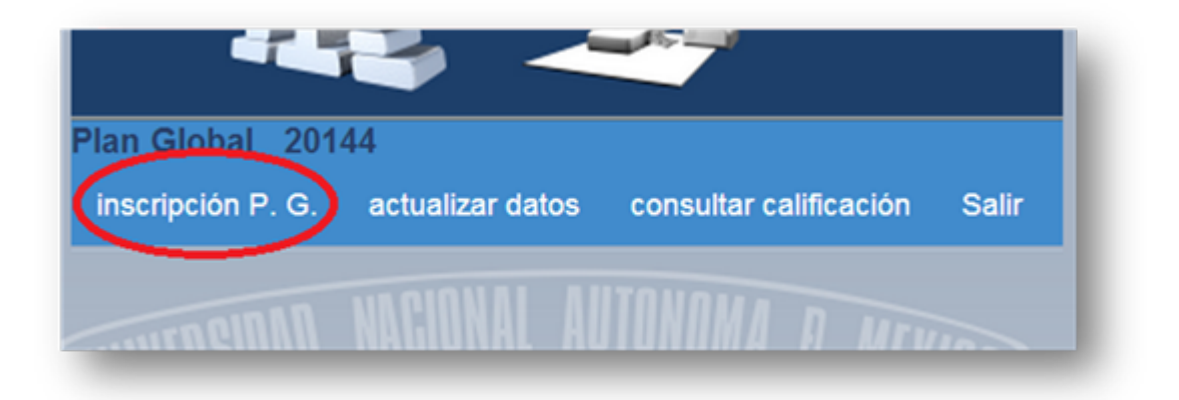

4.- Selecciona el idioma y el horario de tu preferencia y da clic en "realizar inscripción".

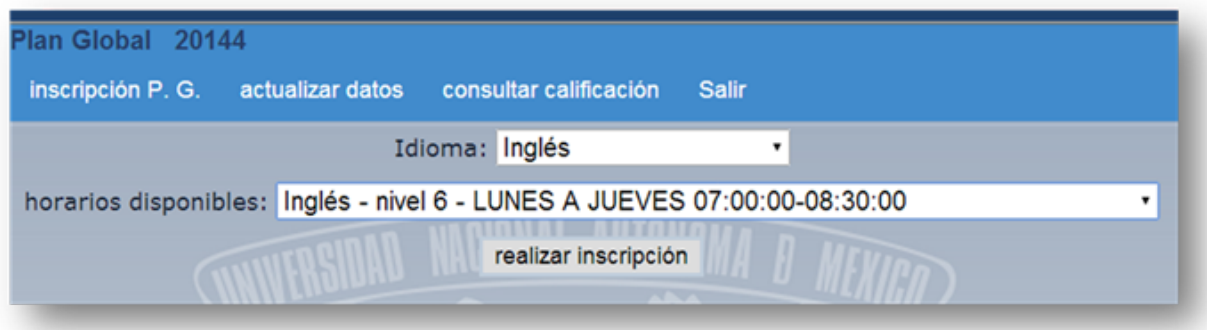

5.- En caso de que **TENGAS QUE HACER UN PAGO** el sistema te generará un archivo PDF con una referencia bancaria, que **DEBERÁS PAGAR DENTRO DE LAS 24 HORAS** siguientes.

6.- En caso de que sea **PAGO DE EXAMEN DE COLOCACIÓN** sólo tendrás hasta el siguiente día a las 14:00 para subir tu ficha de depósito.

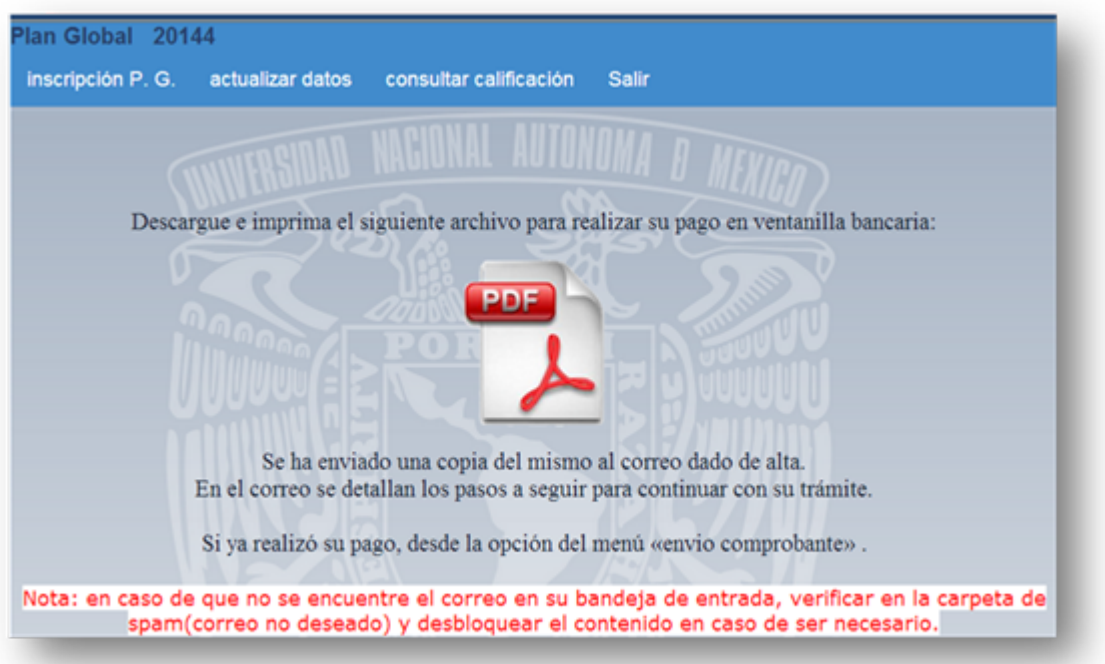

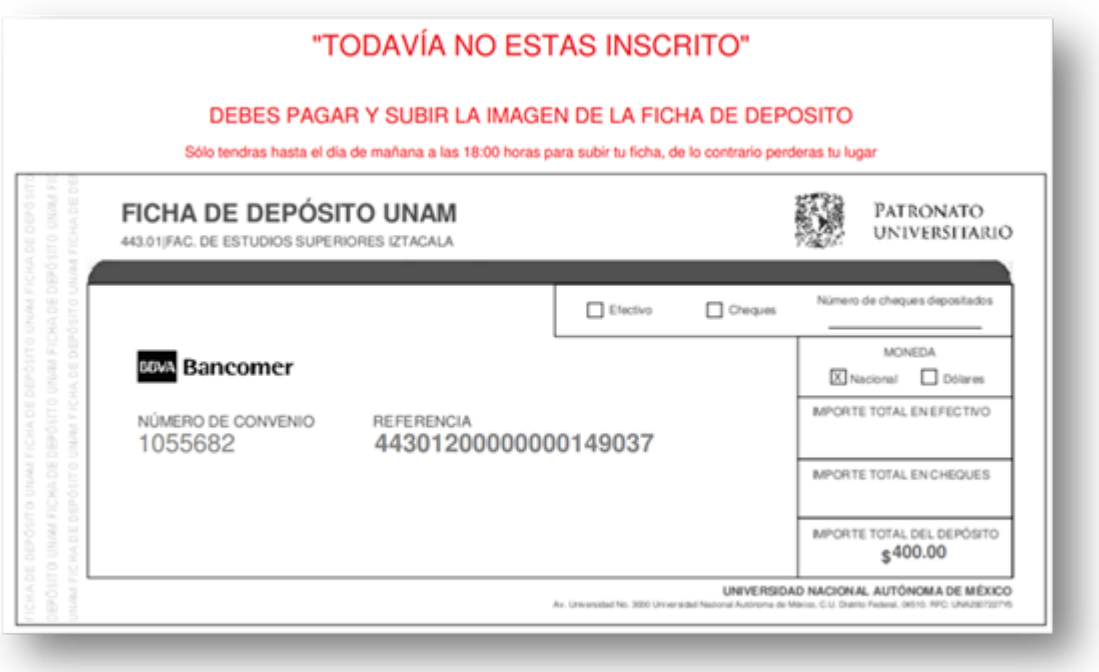

7.- Si eres alumno regular y no tienes que realizar pago, el sistema te generará un archivo PDF como comprobante de inscripción (**ver imagen del punto número 10**).

8.- **SI REALIZASTE PAGO**, accede nuevamente al SICEI (Sistema Escolar de Idiomas), da clic en "envío comprobante".

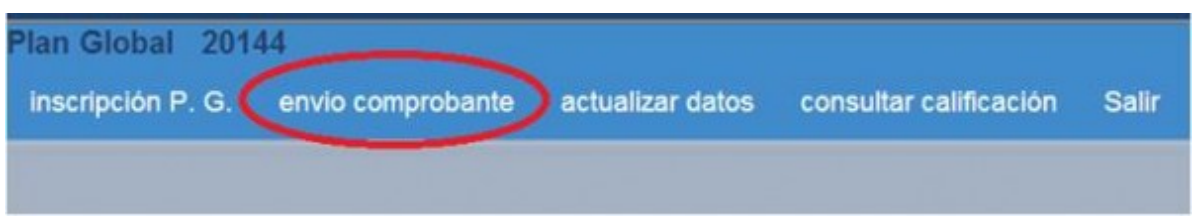

9.- **ANOTA TU NOMBRE EN LA FICHA DE DEPÓSITO**, escanéala y adjunta la imagen dando clic sobre "envío comprobante". Debes anotar la Guía CIE según se muestra en la imagen.

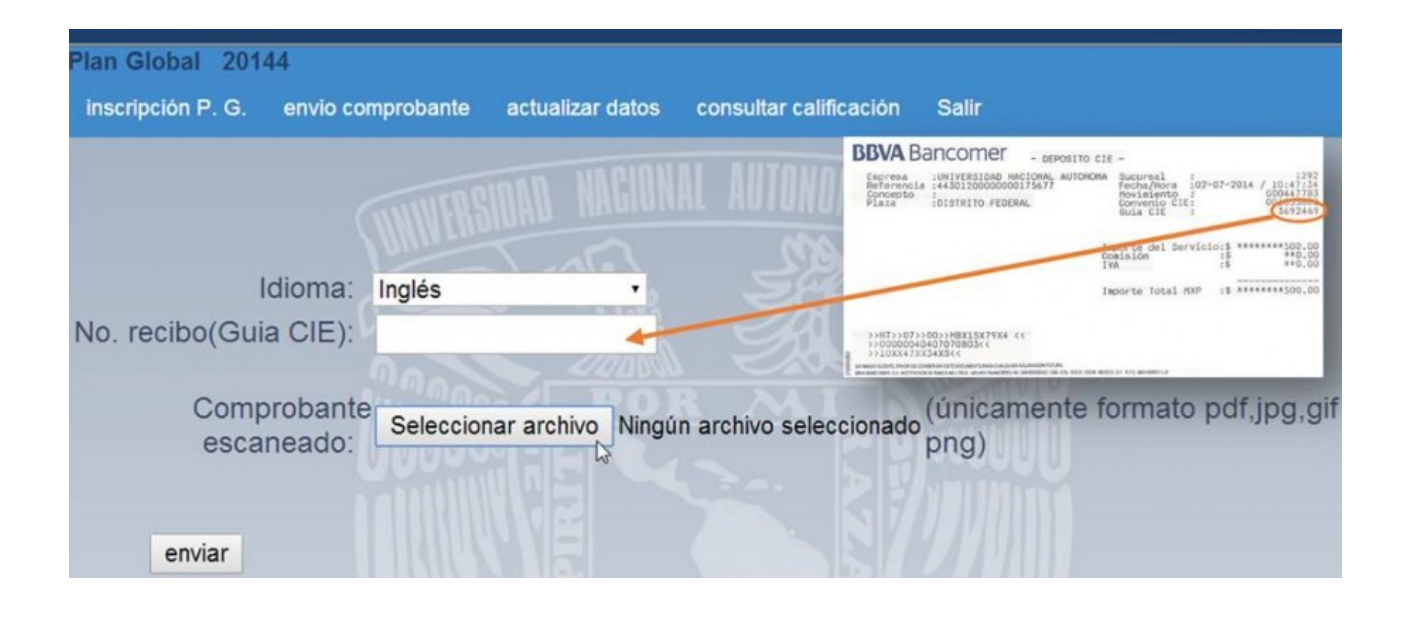

10.- Una vez que adjuntas la imagen de tu pago el sistema te generará un archivo PDF como **COMPROBANTE DE INSCRIPCIÓN**.

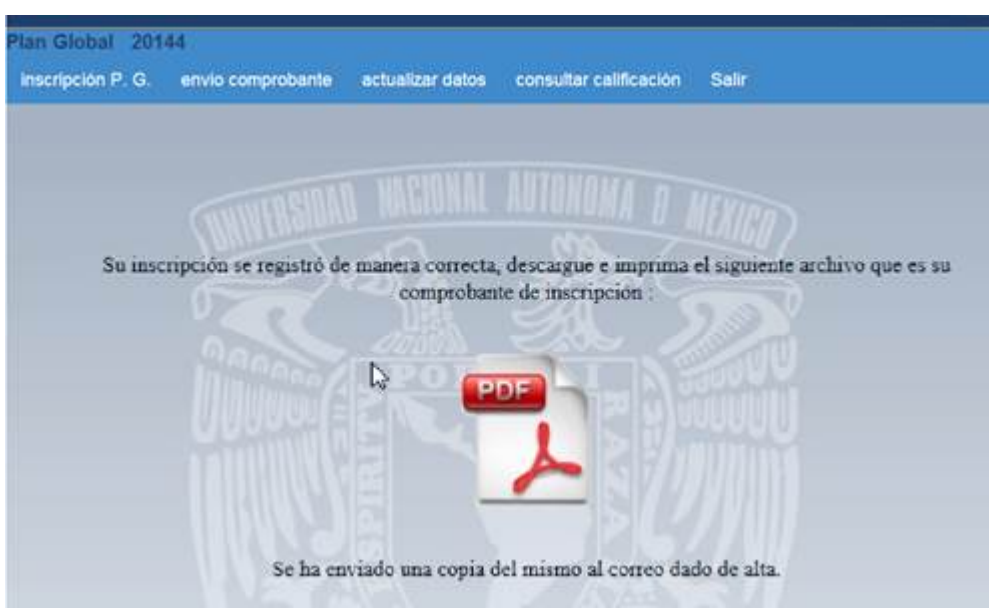

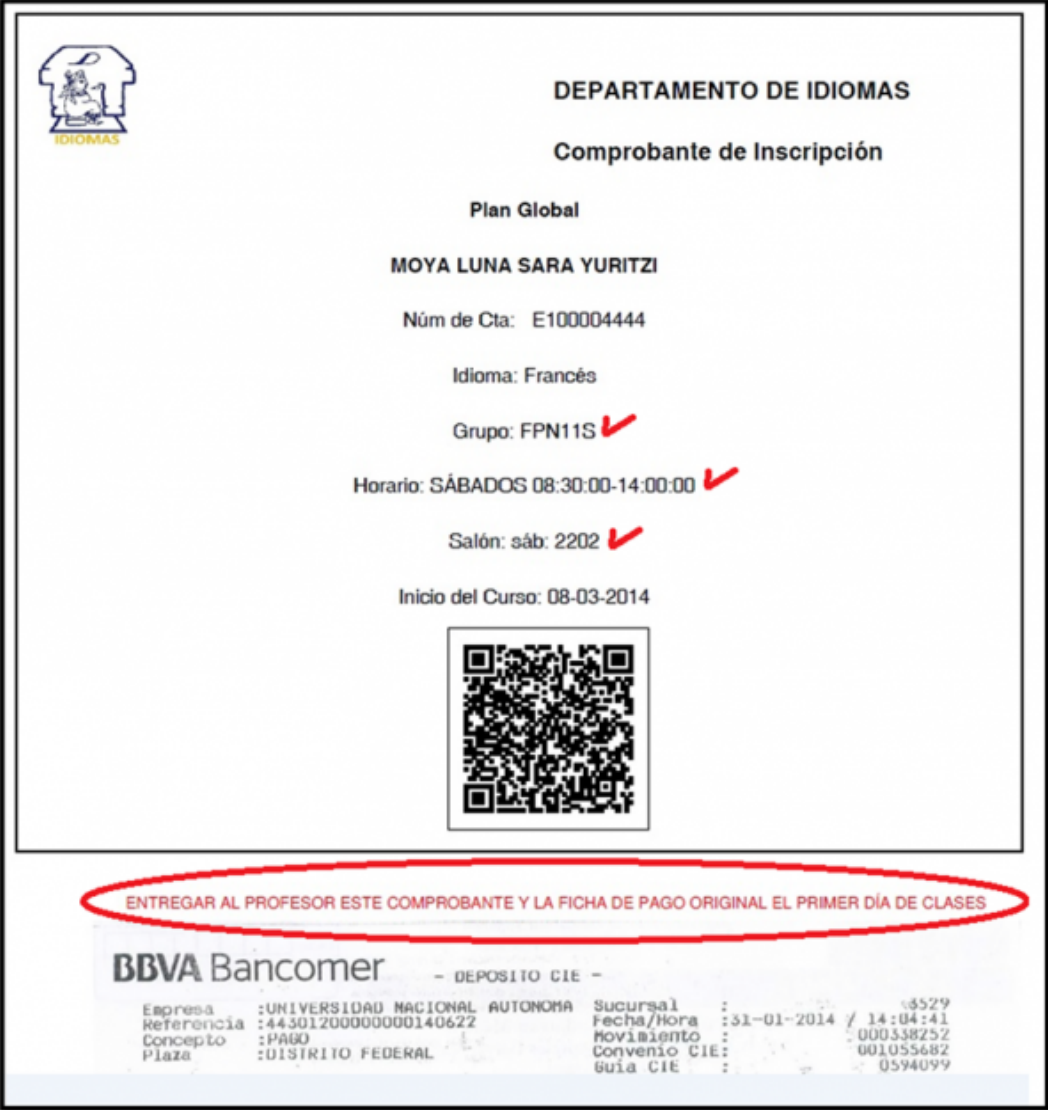

- 11.- Para los cursos, el **PRIMER DÍA DE CLASES** deberás presentar:
	- 1. Comprobante de Inscripción impreso.
	- 2. Ficha de depósito original o ficha de pago de caja.

12.- Para examen, el **DÍA DEL EXAMEN** de colocación o acreditación deberás presentar:

- 1. Comprobante de Inscripción impreso.
- 2. Ficha de depósito original o ficha de pago de caja.
- 3. Presentar IFE original.

## **Importante:** Si no presentas todos los documentos indicados no se te permitirá el acceso al salón.

© 2022 Hecho en México, Universidad Nacional Autónoma de México (UNAM), todos los derechos reservados 2017. Esta página puede ser reproducida con fines no lucrativos, siempre y cuando no se mutile, se cite la fuente completa y su dirección electrónica. De otra forma, requiere permiso previo por escrito de la institución. | Funciona con [Tema Responsive](https://cyberchimps.com/)